## **Introduction**

Cadence Design Systems, Inc. wants to connect with you on Coupa. Once registered you can do things with Cadence Design Systems, Inc. (and your other buying organizations that use Coupa) like view purchase orders, create invoices, manage POs and invoices, get real-time SMS alerts, and much more.

cadence

Coupa's Supplier Portal is completely free and helps you better transact and communicate electronically.

2 © 2020 Cadence Design Systems, Inc. All rights reserved.

## How it works

- A user (requester) places an order for goods / services from your company
- The Purchase Order (PO) is sent to you directly via the email address on file
- Register for Coupa Supplier Portal by clicking on the Create Account icon.

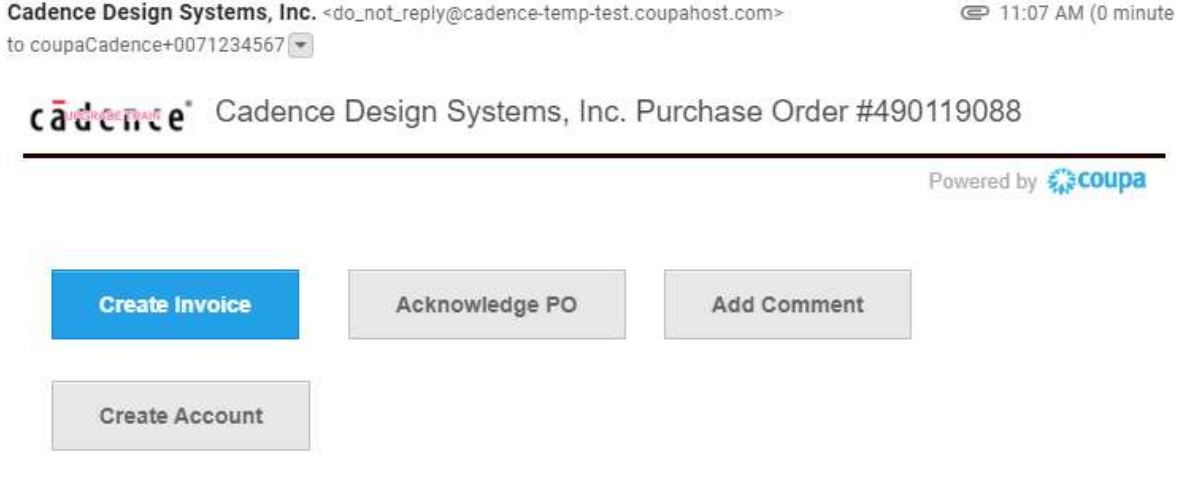

cadence<sup>®</sup>

 $+$ 

## Fince Specific Requirements<br>
A a PDF copy of the invoice in the Image Scan field.<br>
The Doe My other backup documentation can be added via attachments<br>
Service performed note in Item Description<br>
The Of Person or Services p Cadence Specific Requirements

- Attach a PDF copy of the invoice in the Image Scan field.
	- . Any other backup documentation can be added via attachments
- For Service performed note in Item Description
	- <sup>o</sup> Name of Person or Services provided
	- o Time Frame (W/E 02/02/20, Month of February)
	- <sup>o</sup> Number of Hours for contractors / consultants
		-
		-
- Header Text Field
	- o For Service copy same information as Item Description.
	- $\circ$  For Goods, please just put in the invoice #.
- All Invoices / Credit Notes must be positive.

\*Should the requirements not be met, the applicable invoice may be returned without payment issued until it is fixed and resubmitted.

cadence

<sup>5</sup> © 2020 Cadence Design Systems, Inc. All rights reserved.

## Cadence Specific Requirements

- Stop sending invoice to **accountspayable@cadence.com**
- If you have any question of issues please email **NA\_eInvoice@cadence.com** and someone will get back to you.

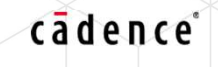